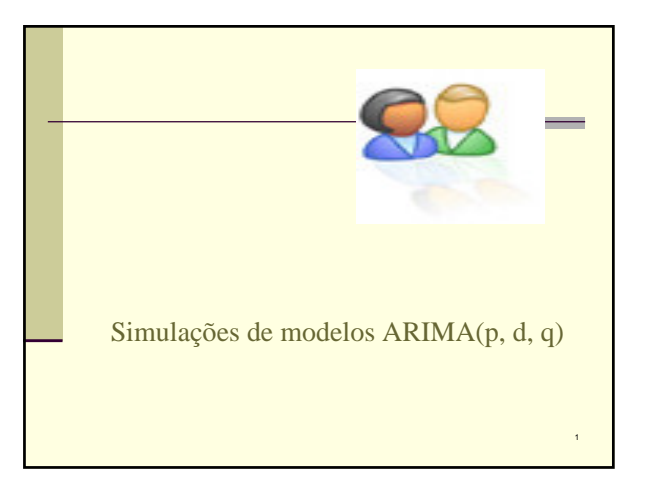

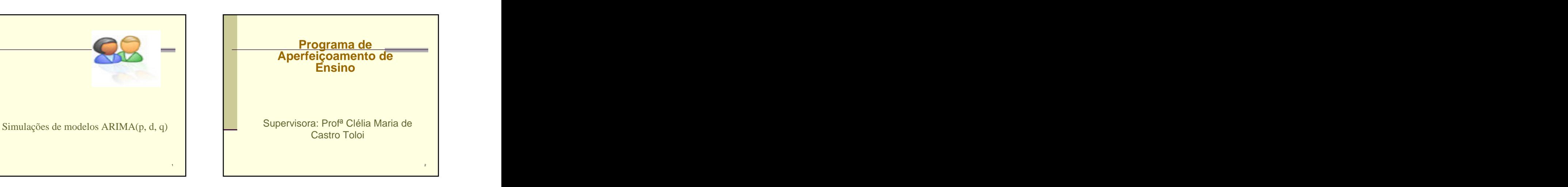

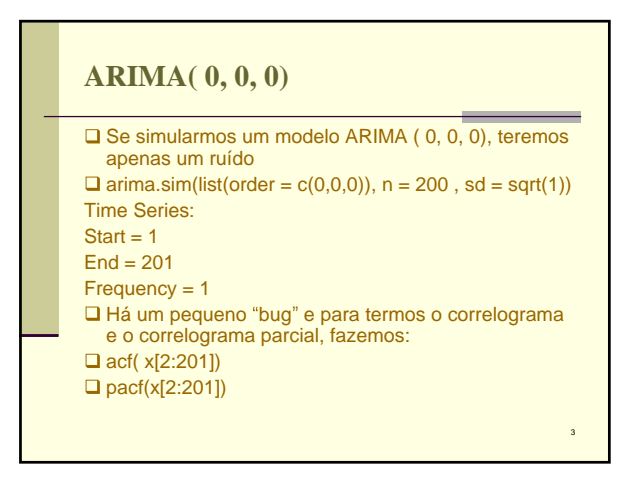

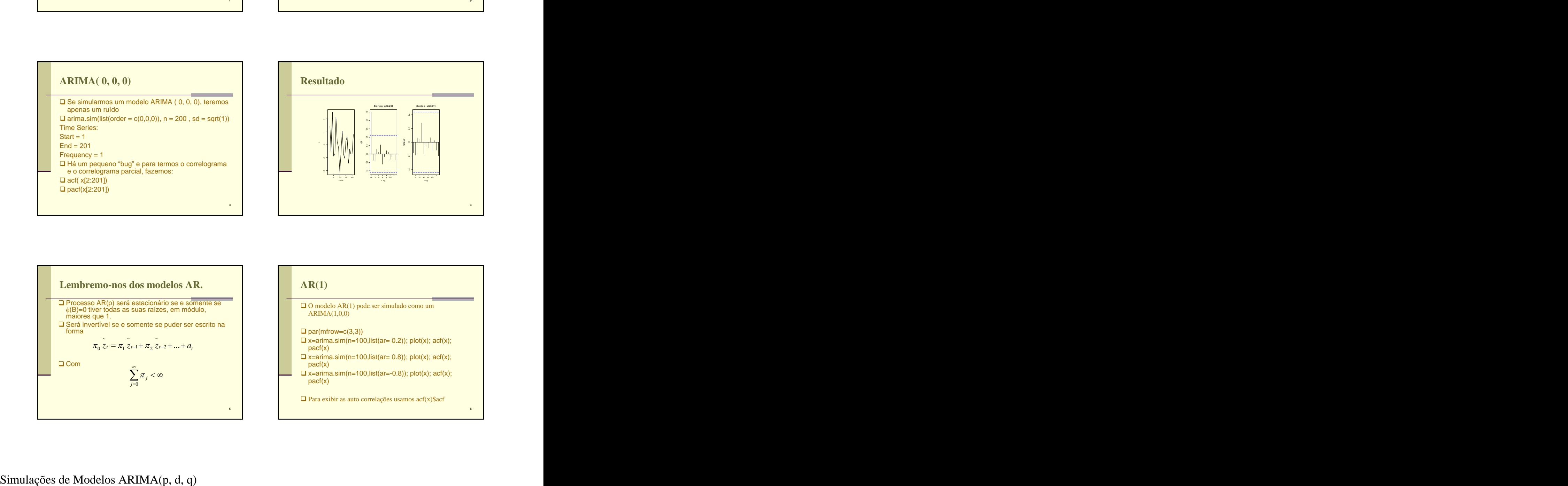

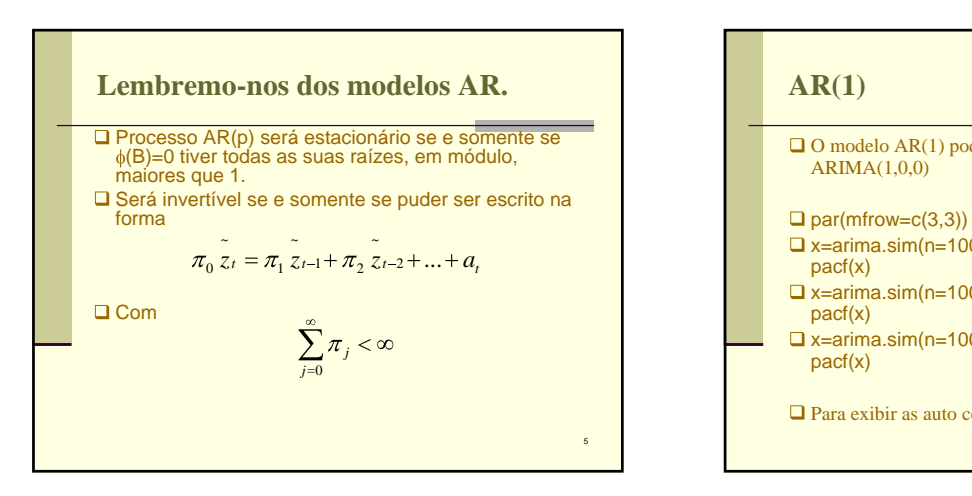

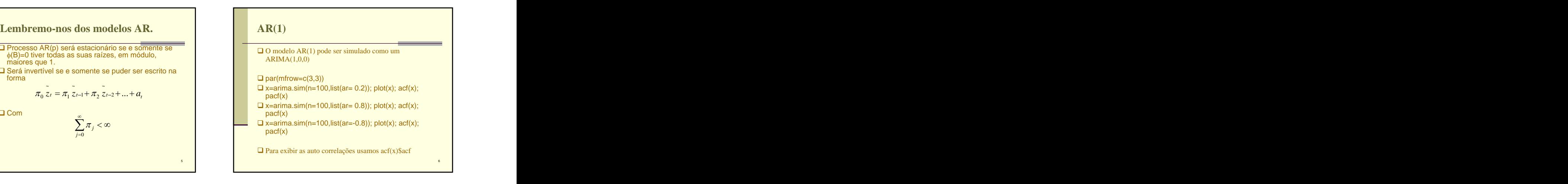

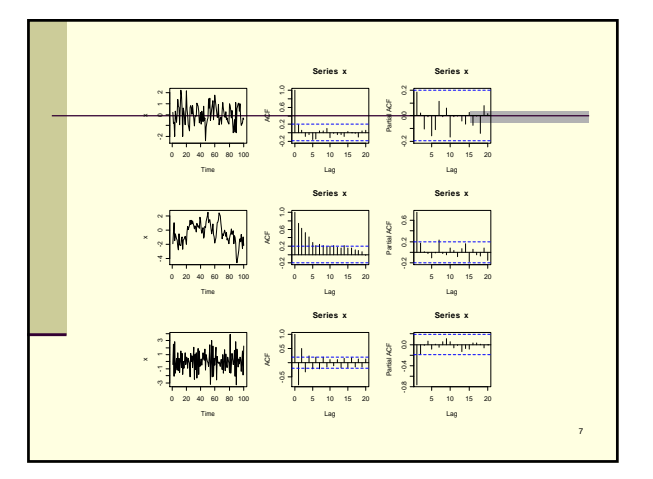

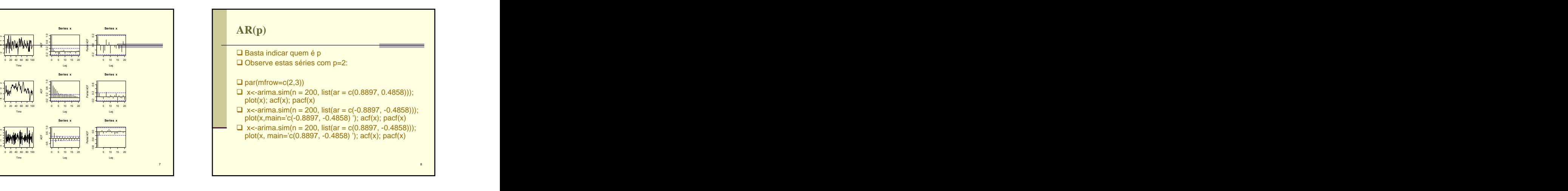

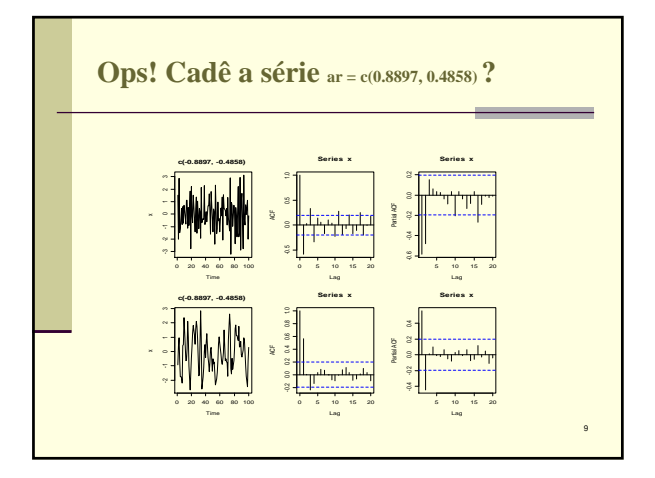

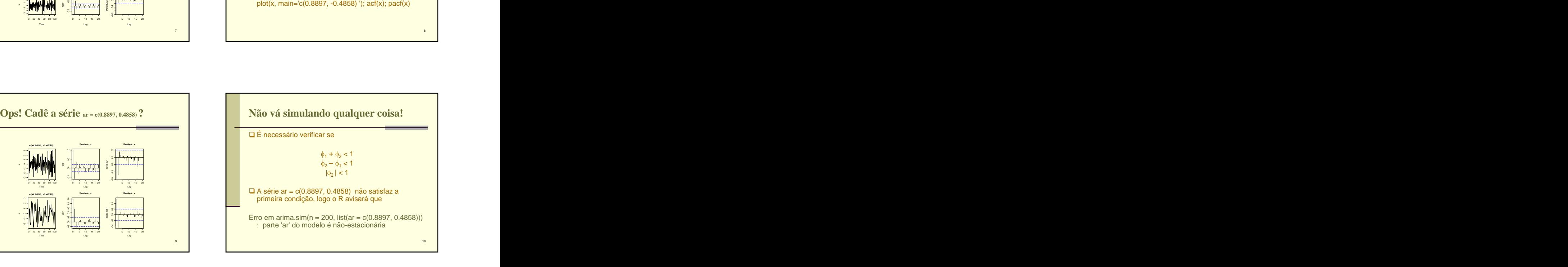

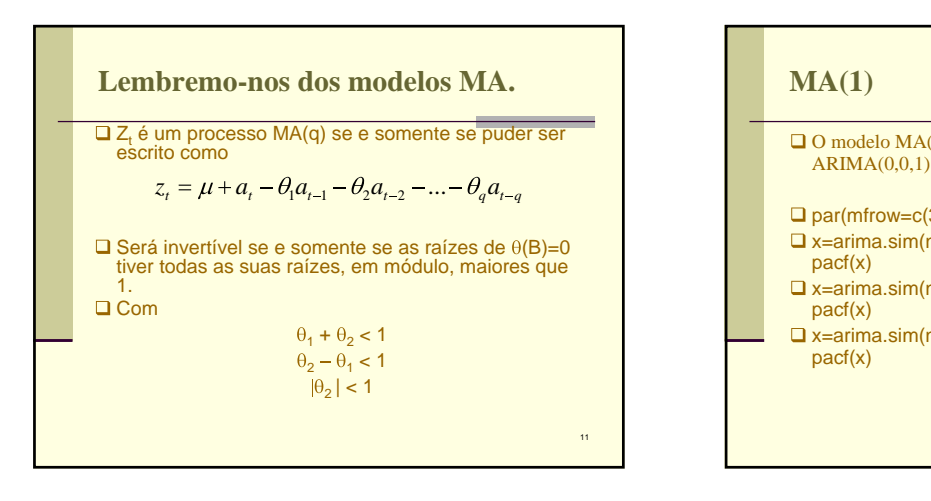

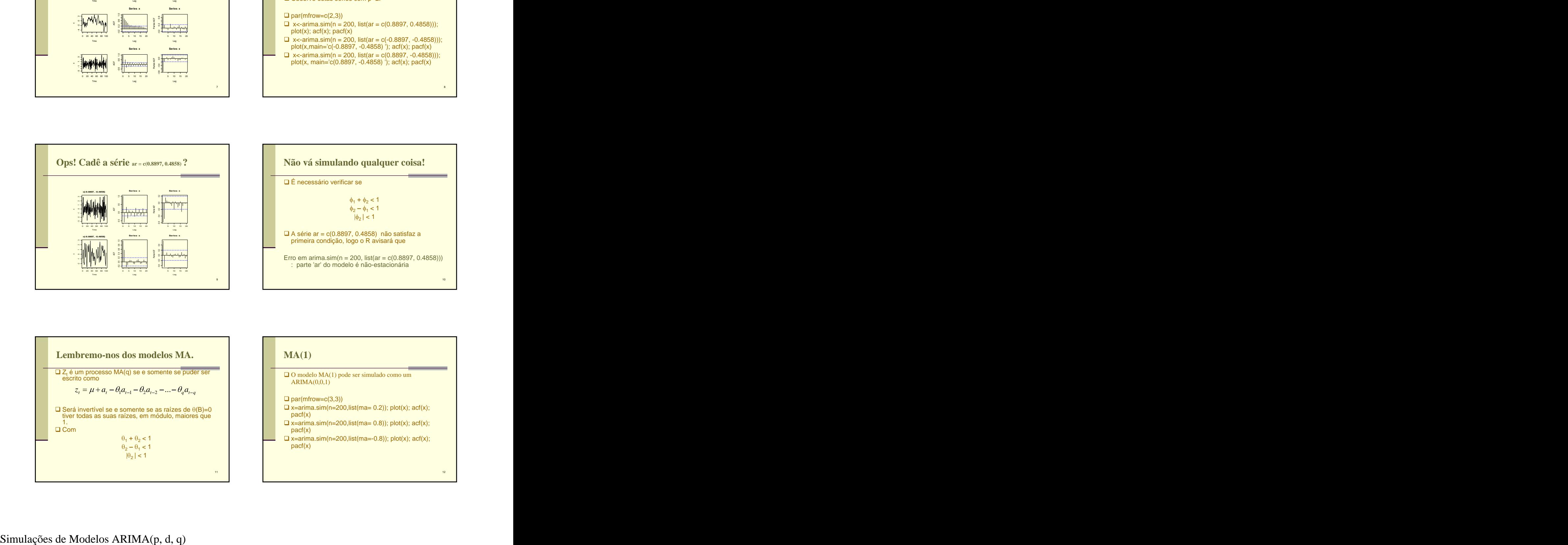

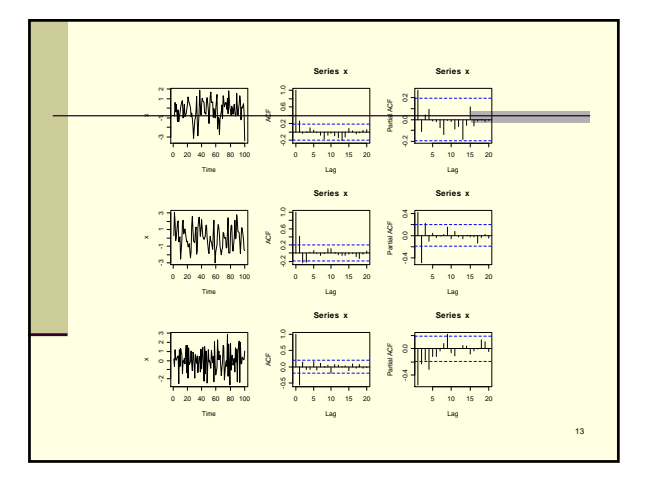

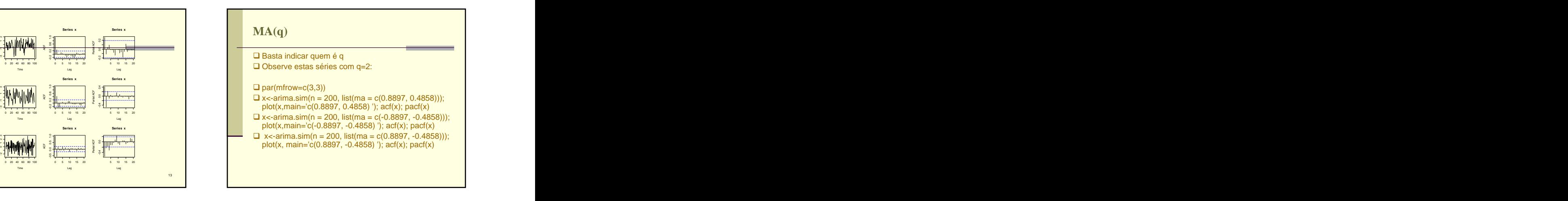

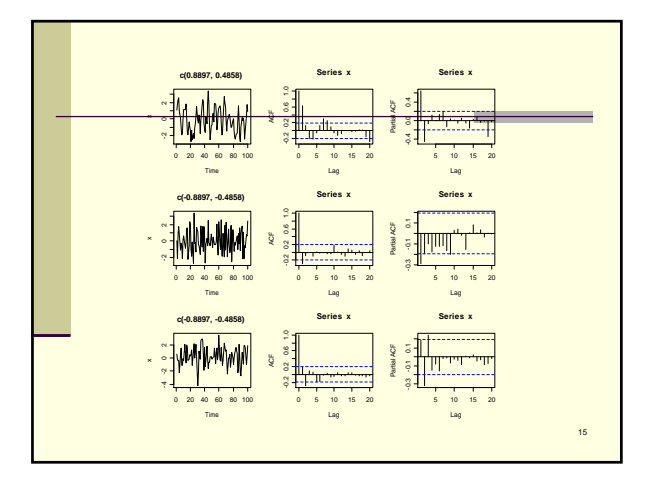

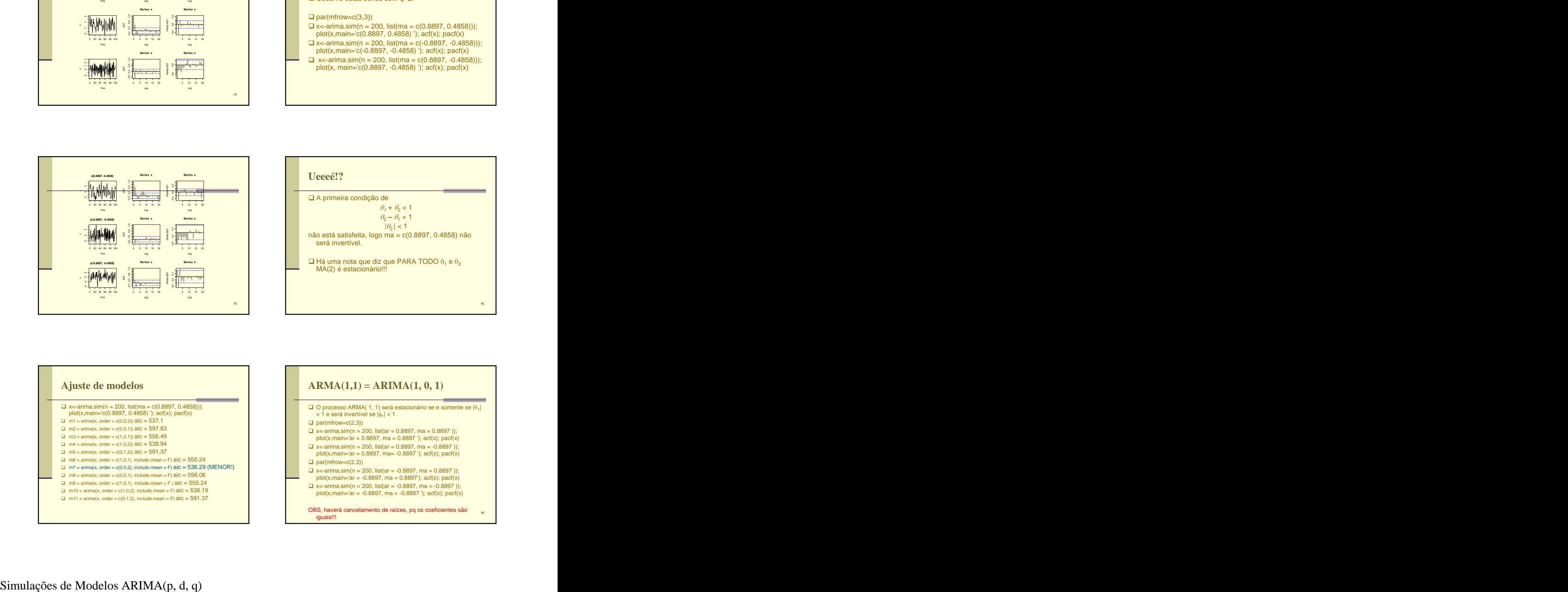

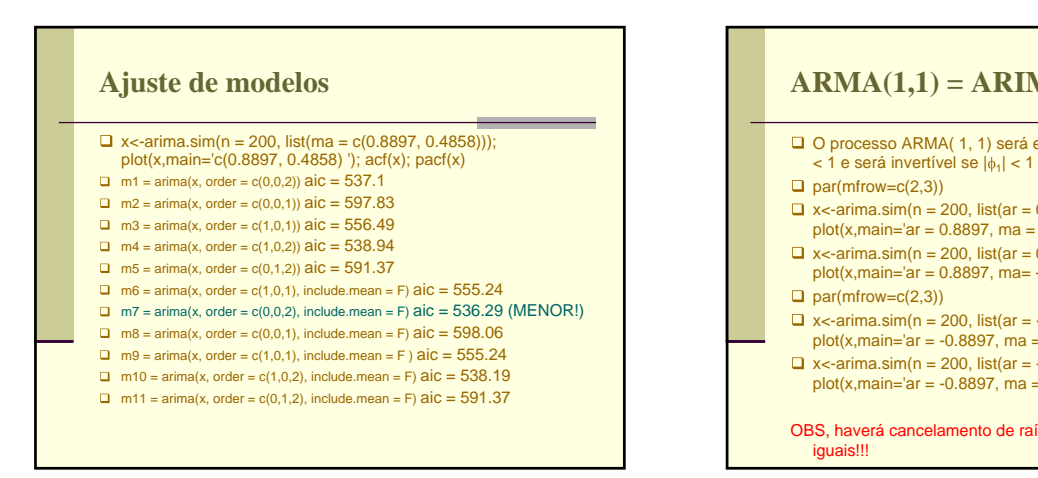

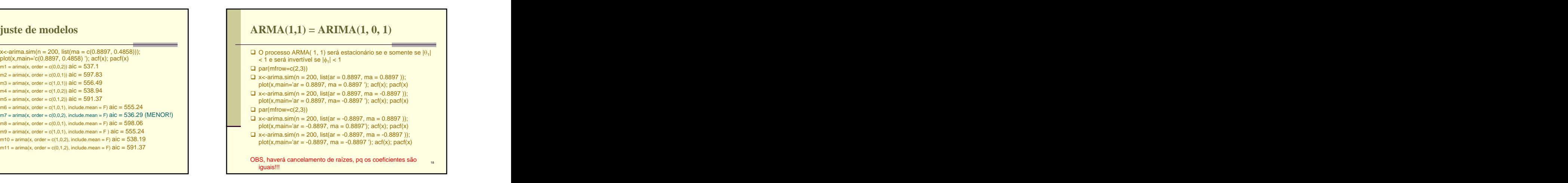

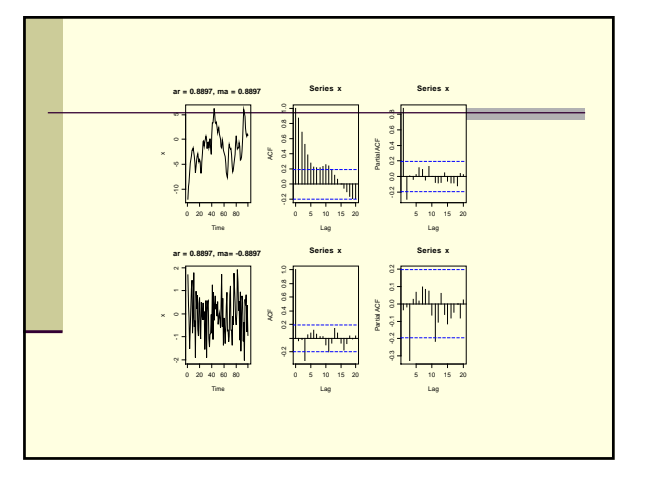

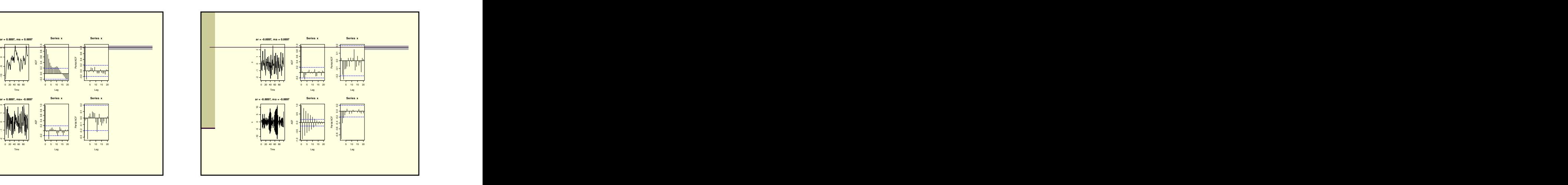

## $\Box$  x<-arima.sim(n = 200, list(ar = 0.8897, ma = -0.5897)); plot(x,main='ar =  $0.8897$ , ma =  $-0.5897$  '); acf(x); pacf(x) □ par(mfrow=c(2,3))<br>
□ x<-arima.sim(n = 200, list(ar = -0.8897, ma = 0.5897 )); plot(x,main='ar = -0.8897, ma = 0.5897'); acf(x); pacf(x)  $\Box$  x < - arima.sim(n = 200, list(ar = -0.8897, ma = -0.5897));

![](_page_3_Figure_4.jpeg)

![](_page_3_Figure_5.jpeg)

![](_page_3_Figure_6.jpeg)

![](_page_4_Figure_1.jpeg)

![](_page_4_Picture_748.jpeg)

![](_page_4_Figure_3.jpeg)

![](_page_4_Picture_749.jpeg)

![](_page_4_Figure_5.jpeg)

![](_page_4_Figure_6.jpeg)

![](_page_5_Figure_1.jpeg)

![](_page_5_Figure_2.jpeg)

![](_page_5_Figure_3.jpeg)

![](_page_5_Figure_4.jpeg)

![](_page_5_Figure_5.jpeg)

□O modelo candidato é então o ARIMA(1,1,0)

**Observação: Nas simulações os melhores**<br>
modelos (AIC menores) eram os que não<br>
modelos (AIC menores) eram os que não<br> **O** d = seq(range(w1)[1]modelos (AIC menores) eram os que não possuíam intercepto, porque o simulador centraliza os dados. Na prática, precisamos do intercepto! É claro que podemos retirar o  $intercepto' do modelo (include mean = F),$   $\Box$ mas, em geral, teremos um pior ajuste!

![](_page_5_Figure_8.jpeg)

![](_page_6_Figure_1.jpeg)

![](_page_6_Figure_2.jpeg)

![](_page_6_Figure_3.jpeg)

![](_page_6_Figure_4.jpeg)

## **Candidato:**

O modelo candidato é então o ARIMA(1,0,0)  $\Box$ m1 = arima(y,order=c(1,0,0))

Observação: Nas simulações os melhores modelos (AIC menores) eram os que não possuíam intercepto, porque o simulador centraliza os dados. Na prática, precisamos do intercepto! É claro que podemos retirar o intercepto do modelo (include.mean = F), mas, em geral, teremos um pior ajuste!

[This document was created with Win2PDF available at http://www.daneprairie.com.](http://www.daneprairie.com) The unregistered version of Win2PDF is for evaluation or non-commercial use only.